## Edit Conference Template

Included are 2 recommendations.

The first one requires minimal changes to the UI.

The second one is an excersize to show a more indepth clean up.

## Problems identified:

- Inconsistent naming of page title, links and buttons
- Overly verbose /unclear labels
- unclear how to save information because sections look like modules which can be saved individually
- Form needs built in validation so user doesnt need to rely on help
- UI can be prone to errors since there is very little restrictions on input
- Need more reasonable default selections

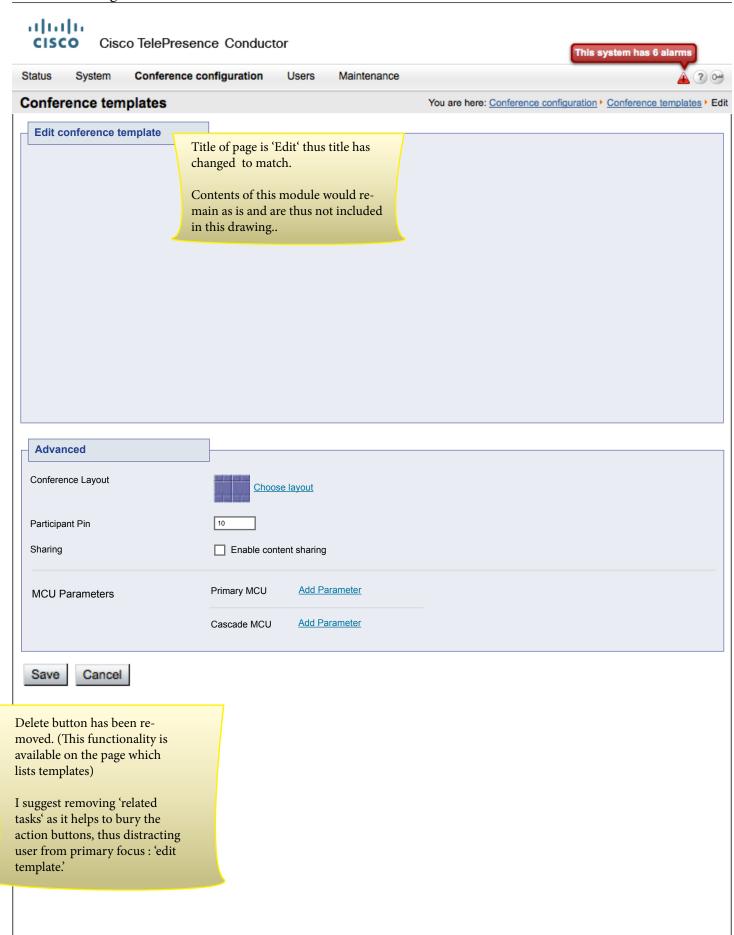

## CISCO Cisco TelePresence Conductor

| Status System            | Conference configuration Users Maintenance |                   |
|--------------------------|--------------------------------------------|-------------------|
| Edit Template            |                                            | Back to Templates |
| Basics                   |                                            |                   |
| Name:                    | 64 alphanumeric characters allowed 🕦       |                   |
| Description:             | 240 characters allowed 🕦                   |                   |
|                          |                                            |                   |
| Type:                    | Meeting                                    |                   |
|                          | O Lecture                                  |                   |
|                          |                                            |                   |
| Options                  |                                            |                   |
| Permissions:             | Restrict access to this template           |                   |
| Preferred Bridge Service |                                            |                   |
| Layout:                  | ○ TelePresence                             |                   |
| Layout                   | Edit layout ①                              |                   |
| Participant Pin:         | 1234                                       |                   |
| ·                        | □ Enable content sharing (ᢧ)               |                   |
|                          |                                            |                   |
|                          |                                            |                   |
| Capacity Controls        |                                            |                   |
| Reserved cascade ports:  | 1 Must be between 1 and 65xxx ports 1      |                   |
| Participant Limit:       | Must be between 2 and 2400 participants 1  |                   |
| Duration Limit:          | Unlimited ▼ ①                              |                   |
|                          |                                            |                   |
| Advanced MCU Para        | matara @                                   |                   |
| Advanced MCO Para        | meters 1)                                  |                   |
| Primary MCU:             | Add Parameter                              |                   |
| Cascade MCU:             | Add Parameter                              |                   |
|                          |                                            |                   |
| Sava Canasi              |                                            |                   |
| Save Cancel              |                                            |                   |

Overall, the page looks more like 1 form rather than separate modules. Form should include the information required for each field so user does not have to default to help menu.

Need to set more reasonable limits. In what case would anyone use the limit of 10,800 minutes and actually know in their head how many minutes? Instead, we could allow them to select from a reasonable defaults:

This system has 6 alarms

- 30 minutes
- 1 hour
- 2 hours
- 3 hours
- 5 hours
- Unlimited

 $^{\star}$  No limit is technically 10,800, but there is no need to reveal that to the admin.